# **МУНИЦИПАЛЬНОЕ БЮДЖЕТНОЕ ОБЩЕОБРАЗОВАТЕЛЬНОЕ УЧРЕЖДЕНИЕ «СРЕДНЯЯ ОБЩЕОБРАЗОВАТЕЛЬНАЯ ШКОЛА №38»**

456789, Россия, Челябинская область, **г. Озерск,** ул. Октябрьская, 2; **тел.8(35130) 2–06–75,** факс 8 (35130) **2–39–01; сайт школы[: http://www.school38-ozersk.my1.ru/,](http://www.school38-ozersk.my1.ru/) E-Mail: [school38\\_ozersk@mail.](mailto:school38_ozersk@mail.ru) ru**

Рассмотрена на заседании СУМРиРО от « 28» августа 2020г. Протокол № 6

«Утверждаю» директор МБОУ СОШ №38 \_\_\_\_\_\_\_\_\_\_С.И. Васильева приказ от «31» августа 2020 г.  $N<sub>2</sub>$  02-17/ 176a

Дополнительная общеобразовательная общеразвивающая программа технической направленности **«Электроника и робототехника с Arduino**» Возраст обучающихся: 13-16 лет Срок реализации: 2 года

> Автор-составитель: Смолин Валерий Анатольевич, учитель информатики высшей категории

# **Информационная карта программы**

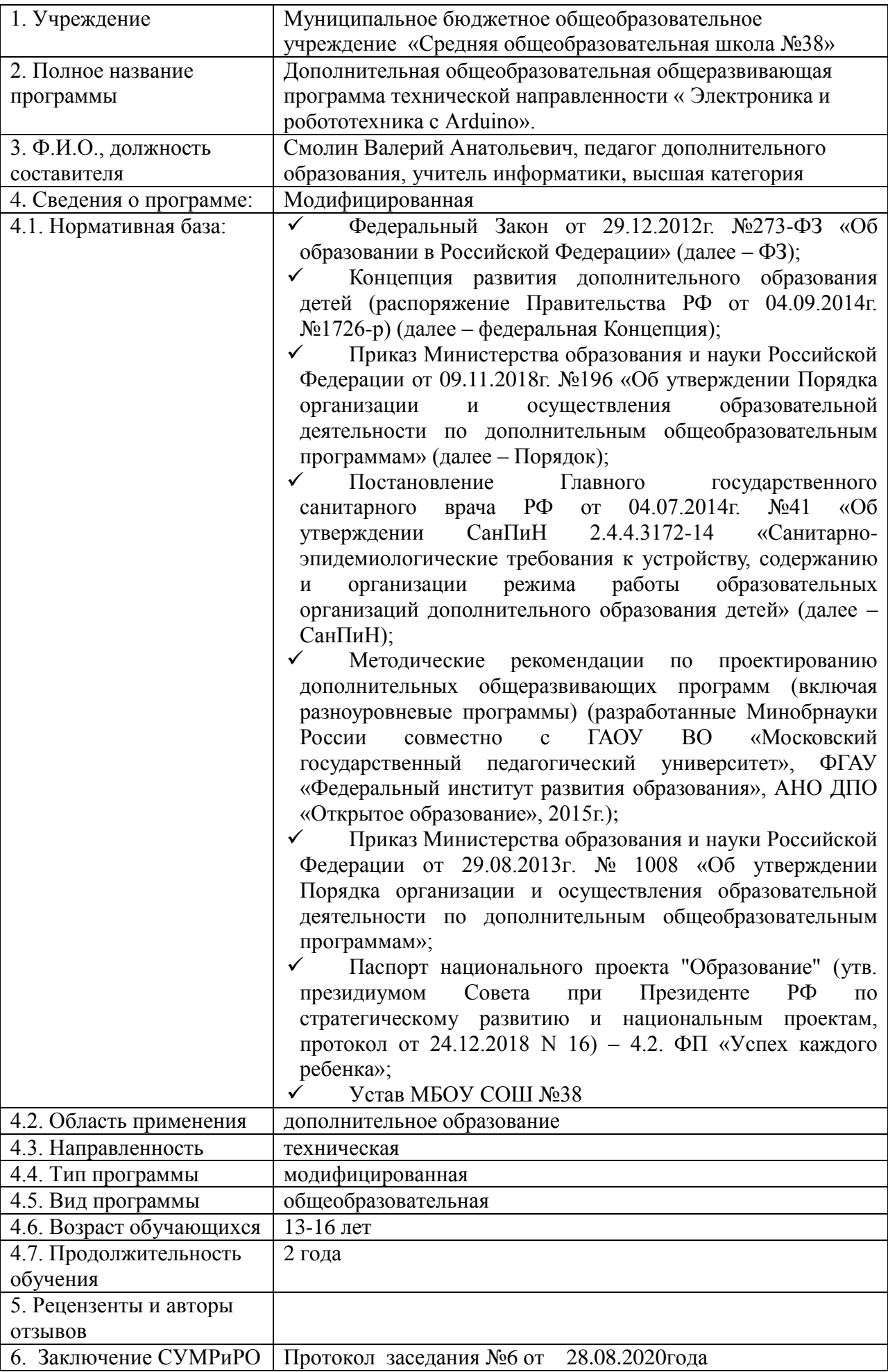

#### $1.1.$ Пояснительная записка

Данная программа курса научно-технической направленности, т.к. овладев техническими навыками сегодня, школьники, когда вырастут, сумеют применить их в своей трудовой деятельности. Дополнительная образовательная программа помогает раскрыть не только творческий и технический потенциал обучающегося, определить его резервные возможности, осознать свою личность в окружающем мире, способствует формированию стремления стать приспособленным к жизни человеком, мастером, исследователем, новатором.

Актуальность и практическая значимость программы. Одной из ключевых проблем в России является её недостаточная обеспеченность инженерными кадрами в условиях существующего демографического спада, а также низкого статуса инженерного образования при выборе булушей профессии выпускниками школ. Сейчас в средней школе необходимо активно начинать популяризировать профессию инженера. Детям нужны образцы для подражания в области инженерной деятельности. Эта работа направлена на распространение и внедрение профориентации талантливой мололёжи на инженерно-конструкторские практики  $\Pi$ <sup>O</sup> специальности. Занятия в кружке микроэлектроники позволят учащимся ощутить «вкус» к работе инженера. Занимаясь в кружке, дети начинают чувствовать творческий путь от «идеи» до её « практической реализации», т.е. могут на практике пройти весь производственный цикл. Микроэлектроника является эффективным методом для изучения важных областей науки, технологии, конструирования и математики. Arduino — это электронный конструктор, пользующийся огромной популярностью благодаря простоте программирования и возможностью создавать устройства, выполняющие разнообразные функции. Программирование производится на языке C++ или при помощи языка визуального программирования Scratch for Arduino. К плате Arduino можно подключать различную периферию - моторы, сервоприводы, датчики (освещенности, температуры, ускорения, давления, ультразвуковые и т.п.), модули для управления через Интернет или Bluetooth и т.д. На микроконтроллер можно записать различные алгоритмы взаимодействия всех этих устройств. Платформа Arduino позволяет не просто собирать всевозможные электронные устройства и их программировать, но и проводить экспериментальные и исследовательские лабораторные работы, стимулирующие познавательную активность учащихся. Это важнейшее условие эффективности образовательного процесса. Написав программу, учащиеся сразу видят результаты своей деятельности. Непонятная последовательность английских слов превращается в алгоритм управления реальным устройством, причём, собранного своими руками. С микроконтроллером Arduino можно легко изучить и протестировать различные алгоритмы повеления. В качестве основы учебного оборудования можно использовать открытую платформу Ардуино (или любую другую платформу аналогичного уровня) и среду для его программирования. Платформа Ардуино легко совмещается с различными электронными компонентами, позволяет создавать различные автоматические и роботизированные устройства. Важным в изучении курса является создание проектов, групповых или индивидуальных. Направленность таких проектов должна решать ежедневные потребности человека и иметь возможность практического применения.

Закладывать начальные знания и навыки в области автоматизации, робототехники, мехатроники, а главное, привлекать талантливых детей, формировать у них основы технического мышления, знакомить с приемами технического творчества -актуальные направления дополнительной общеобразовательной общеразвивающей программы «Робототехника с Arduino».

#### Актуальность программы

проблемой современного российского образования в целом является Серьезной существенное ослабление естественнонаучной и технической составляющей школьного образования. Среди молодежи популярность инженерных профессий падает с каждым годом. Усилия, которые предпринимает государство, дают неплохой результат на ступенях среднего и высшего образования. Для эффективной работы в профессиональном образовании необходима популяризация и углубленное изучение естественно-технических дисциплин начиная со школьной скамьи. К сожалению, современное школьное образование, с перегруженными учебными программами и жесткими нормативами, не в состоянии продвигать полноценную работу по формированию инженерного мышления и развивать детское техническое творчество. Гораздо

больше возможностей в этом направлении у дополнительного образования. Одним из таких перспективных направление является – образовательная робототехника.

Уникальность образовательной робототехники заключается в возможности объединить конструирование и программирование в одном курсе, что способствует интегрированию преподавания информатики, математики, физики, черчения, естественных наук с развитием инженерного мышления, через техническое творчество. Техническое творчество — мощный инструмент синтеза знаний, закладывающий прочные основы системного мышления. Таким образом, инженерное творчество и лабораторные исследования — многогранная деятельность, которая должна стать составной частью повседневной жизни каждого современного школьника.

#### **Отличительные особенности**

- 1. Элементы кибернетики и теории автоматического управления адаптированы для уровня
- 2. восприятия детей, что позволяет начать подготовку инженерных кадров уже с 5 класса школы.
- 3. Существующие аналоги предполагают поверхностное освоение элементов робототехники с преимущественно демонстрационным подходом к интеграции с другими предметами. Особенностью данной программы является нацеленность на конечный результат, т.е. ребенок создает не просто внешнюю модель робота, дорисовывая в своем воображении его возможности. Ребенок создает действующее устройство, которое решает поставленную задачу.
- 4. Программа плотно связана с массовыми мероприятиями в научно-технической сфере для детей (турнирами, состязаниями, конференциями), что позволяет, не выходя за рамки учебного процесса, принимать активное участие в конкурсах различного уровня: от школьного до международного.

Организация работы с использованием Arduino в образовательном учреждении – это:

- внедрение современных научно-практических технологий в учебный процесс;
- содействие развитию детского научно-технического творчества;
- популяризация профессии инженера и достижений в области робототехники;
- расширение коммуникативных связей.

### **Педагогическая целесообразность**

Общепедагогическая направленность занятий – сопряжение социализации и индивидуализации обучения. Знания, умения, навыки проектирование, конструирование и программирование всевозможных интеллектуальных механизмов являются элементами информационной компетенции – одной из ключевых компетенций средней и старшей школы.

### **Формы и методы обучения**

Процесс достижения поставленных цели и задач программы осуществляется в сотрудничестве обучающихся и педагога. При этом реализуются различные методы осуществления целостного педагогического процесса. На различных его этапах ведущими выступают отдельные, приведенные ниже методы.

- **Методы обучения:** методы организации учебно-познавательной деятельности (словесные беседа, рассказ, сообщение, диалог, дискуссия; наглядные - демонстрация иллюстраций, демонстрация видео- и фотоматериалов, изучение моделей и макетов, плакатов и т.д.; практические – сборка и программирование моделей роботов, моделирование индивидуальных проектов).
- **Метод проектов** используется на занятиях в течение всего периода обучения. Он способствует включению ребят в проектную деятельность для развития инженерно-конструкторского мышления на основе инженерно-технической деятельности, формированию у обучающихся адекватной самооценки, поднятию их имиджа в социуме.
- **Методы стимулирования и мотивации учебно-познавательной деятельности**  (познавательные и развивающие игры, коллективные обсуждения, викторины, решение ситуационных задач).
- **Методы воспитания:** беседы, метод примера, педагогическое требование, создание воспитательных ситуаций, соревнование, поощрение, наблюдение, анализ результатов, коллективно-творческая деятельность (создание коллективного проекта).

 **Методы контроля -** соревнования, выставки, контрольные задания в конце каждой темы, оценка знаний элементов роботов, оценка качества программирования роботов, блиц опросы, защита творческих проектов и исследовательских работ.

Выбор метода обучения зависит от содержания занятия, уровня подготовки и опыта учащихся.

Комплексное использование методов на занятиях позволяет создать творческую атмосферу освоения образовательных задач программы и условия для саморазвития личности обучающихся, формирования у них профессиональных качеств рабочего, инженера, программиста.

Обучение по программе направлено на то, чтобы пробудить у обучающихся интерес, затем создать и закрепить творческое отношение к профессиональной деятельности, выражающееся, в конце концов, в активной исследовательской, рационализаторской, а затем и изобретательской деятельности. Такое обучение вырабатывает повышенный интерес к своей профессии, потребность в постоянном поиске неиспользованных резервов, в ускоренном приведении их в действие через совершенствование технологии выполняемой работы и улучшение (или создание новых) приспособлений, программ, макетов и т.д.

#### **Адресат программы**

Программа адресована детям 13-16 лет, которые уже имеют базовые знания по информатике, математике, физике.

**Условия набора детей:** принимаются все желающие, состав неоднородный.

#### **Условия набора обучающихся**

Для обучения принимаются все желающие, не имеющие медицинских противопоказаний и имеющие базовые знания по информатике, информатике и физике.

#### **Количество обучающихся**

В группе 8-10 человек.

#### **Объем и срок освоения программы**

2 года обучения – 140 часов. Уровень готовности учащихся к освоению образовательной программы определяется по результатам тестирования при наборе.

#### **Формы и режим занятий**

Программа общим объемом 140 часов изучается в течение двух календарных лет, включая каникулярное время. Занятия проводятся 1 раз в неделю по 1 академическому часу (45 минут).

Занятия включают в себя организационную, теоретическую и практическую части. Организационная часть должна обеспечить наличие всех необходимых для работы материалов и иллюстраций. Теоретическая часть занятия при работе должна проходить максимально компактной и включать в себя необходимую информацию по теме и предмете знания. Основное время занятия отводится для практической части.

Формы организации деятельности обучающихся на занятии: индивидуальная, групповая, работа по подгруппам.

#### **1.2. Цель и задачи программы**

**Цель программы:** развитие творческого и конструкторского мышления, вовлечение детей в технические кружки, повышение мотивации к изучению предметов естественноматематического цикла (физика, информатика, математика, технология), знакомство с основными принципами механики, с основами программирования на визуальном языке; понимание важности межпредметных связей. Формирование целостного миропонимания и современного научного мировоззрения.

#### **Обучающие**:

#### **Задачи программы**

- дать первоначальные знания о конструкции робототехнических устройств;
- научить программированию робототехнических устройств;
- сформировать общенаучные и технологические навыки конструирования и проектирования;
- выработать навыки применения средств информационных технологий в повседневной жизни, при выполнении индивидуальных и коллективных проектов;
- ознакомить с правилами безопасной работы с инструментами.

# **Воспитывающие**:

- формировать творческое отношение к выполняемой работе;
- воспитывать умение работать в коллективе, эффективно распределять обязанности;
- повышение мотивации учащихся к изобретательству и созданию собственных роботизированных систем;
- формирование у учащихся стремления к получению качественного законченного результата
- формирование навыков проектного мышления.

# **Развивающие**:

- развивать творческую инициативу и самостоятельность;
- развивать психофизиологические качества учеников: память, внимание, способность логически мыслить, анализировать, концентрировать внимание на главном;
- развивать умения излагать мысли в четкой логической последовательности, отстаивать свою точку зрения, анализировать ситуацию и самостоятельно находить ответы на вопросы путем логических рассуждений;
- развитие у учащихся инженерного мышления, навыков конструирования, программирования;
- развитие мелкой моторики, внимательности, аккуратности и изобретательности, креативного мышления и пространственного воображения учащихся;

# **1.3. Содержание программы**

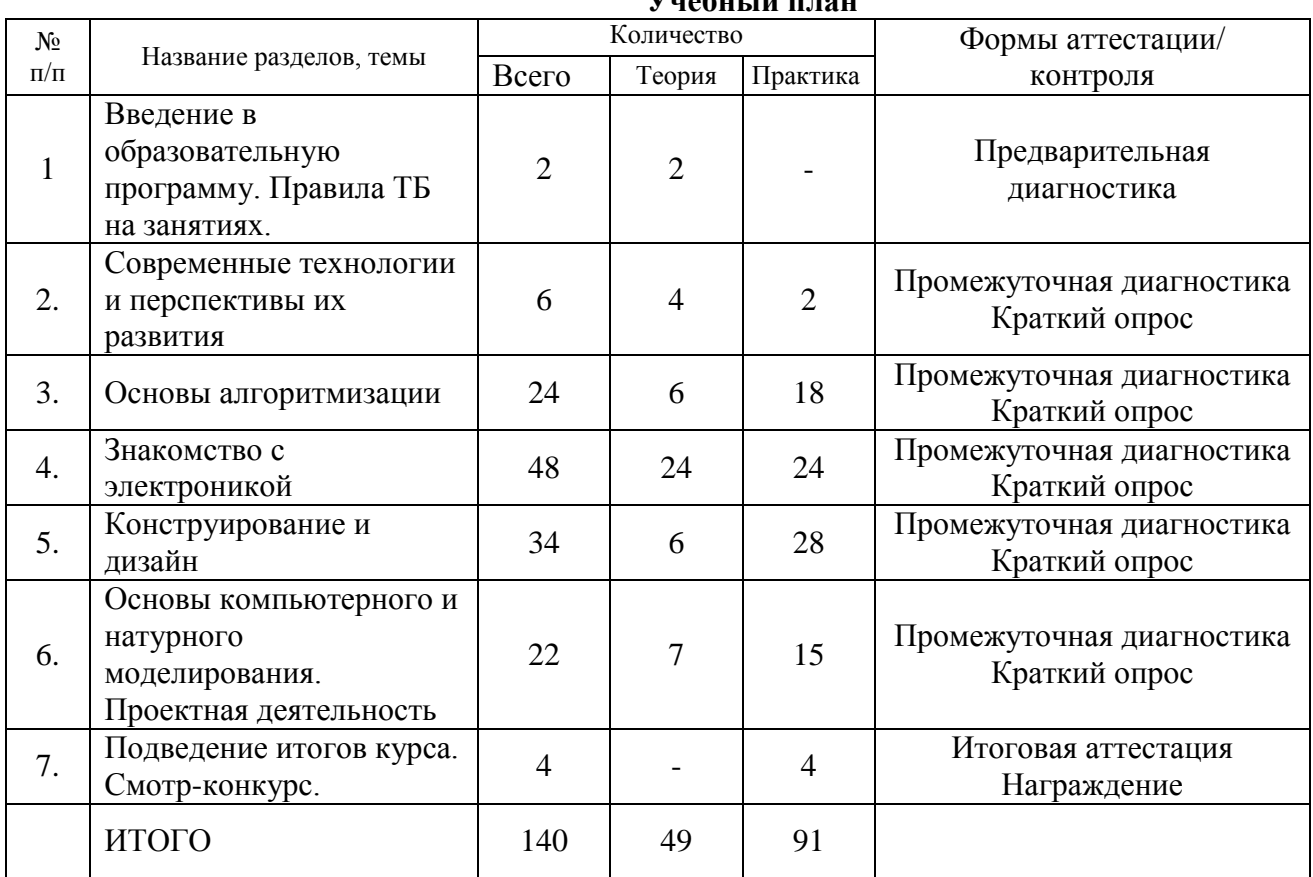

# **Унабитий план**

# **СОДЕРЖАНИЕ УЧЕБНОГО ПЛАНА**

# **Тема 1. Введение в образовательную программу. Правила ТБ на занятиях. (2 ч.)**

*Теория (2 ч.).* Безопасная работа в компьютерном классе. Формы организации и проведения занятий. Ознакомление обучающихся с содержанием и сутью изучаемого предмета. Техника безопасности при работе в компьютерном классе. Нацеленность обучающихся на конкретный результат проекта, созданным ими как результат их самостоятельной познавательной, исследовательской, творческой деятельности

*Формы и методы*. Объяснительно-иллюстративный, репродуктивный, диалогический, эвристический, технология индивидуальных консультаций.

### *Результаты обучения.*

*Учащиеся должны знать:*

- инструктаж по ТБ;
- организацию рабочего места;
- правила безопасного использования Интернета;

*Учащиеся должны уметь:*

- работать с источниками информации;
- работать с браузерами;
- вносить собственные дополнения и изменения в работе,
- соблюдать аккуратность в работе и чувствовать эстетический вкус.

*Диагностика и способы отслеживания результата:*

устный опрос по пройденному теоретическому материалу.

# **Тема 2. Современные технологии и перспективы их развития. (6 часов)**

*Теория (4 ч.).* Микроконтроллер ы, цифровые датчики, сенсорные сети Возможность механизации и автоматизации деятельности. Компьютеры, встроенные в различные приборы. Роботы. Отличие робота от конструктора. Программное и непосредственное управление роботизированной платформой. Функциональное разнообразие роботов.

Практика (2 ч.). Сравнительный анализ правового использования программного обеспечения на примере ПО применяемого в образовательной робототехнике.

репродуктивный,  $\Phi$ ормы методы. Объяснительно-иллюстративный, диалогический.  $\boldsymbol{u}$ эвристический, технология индивидуальных консультаций.

# Результаты обучения.

Учащиеся должны знать:

- $\checkmark$  выделять аппаратное и программное обеспечение компьютера и роботизированной платформы:
- анализировать роботизированное устройство с точки зрения единства программных и аппаратных средств:
- определять программные и аппаратные средства, необходимые для осуществления управлением устройством;
- $\checkmark$  анализировать информацию (сигналы о готовности и неполадке) при эксплуатации роботизированной платформы;
- планировать собственное информационное пространство;
- изучать возможности современных цифровых приборов в процессе познавательной и творческой деятельности при проведении экспериментов и исследований

Учащиеся должны уметь:

- соблюдать требования к организации рабочего места, требования безопасности и гигиены при работе со средствами ИКТ;
- работать с основными элементами пользовательского интерфейса ручного управления роботизированной платформой управления;
- программно управлять роботизированным устройством с помощью простейших команд:
- ◆ обучиться обращению с современной измерительной аппаратурой.

Диагностика и способы отслеживания результата:

√ устный опрос по пройденному теоретическому материалу.

# Тема 3. Основы алгоритмизации. (24 часов)

Теория (6 ч.). Понятия алгоритма и исполнителя алгоритмов. Допустимые действия исполнителя. Достижимые цели исполнителя. Алгоритм как формальное описание последовательности действий исполнителя при заданных начальных данных. Непосредственное и программное управление исполнителем. Основные алгоритмические конструкции: линейные алгоритмы, ветвления в полной и неполной формах, циклы с условием и с параметром. Аппаратная реализация виртуальных исполнителей. Язык программирования. Основные правила языка программирования. Знакомство со средой программирования. Двоичное кодирование команд. Справочники команд.

Практика (18 ч.). Конструктор «Матрешка». Среда Arduino IDE. Сборка программ из пазловкоманд, по предложенной записи команд. Редактирование программы. Программирование линейного алгоритма. Составление программы, содержащие оператор ветвления. Составление программы, содержащие оператор цикла. Составление программы, сложной структуры

 $\Phi$ ормы Объяснительно-иллюстративный, репродуктивный, диалогический, и методы. эвристический, технология индивидуальных консультаций.

# Результаты обучения:

Учашиеся должны знать:

- определять по блок-схеме, для решения какой задачи предназначен данный алгоритм;
- анализировать изменение значений величин при пошаговом выполнении алгоритма;
- √ определять какие алгоритмические конструкции могут войти в алгоритм;
- √ сравнивать различные алгоритмы решения одной проблемы.
- анализировать готовые программы;
- определять по программе, для решения какой задачи она предназначена.

*Учащиеся должны уметь:*

- исполнять готовые алгоритмы для конкретных исходных данных;
- преобразовывать запись алгоритма с одной формы в другую;
- строить цепочки команд, дающих нужный результат при конкретных исходных данных для исполнителя арифметических действий;
- программировать линейные алгоритмы;
- разрабатывать программы, содержащие оператор ветвления (в том числе ) с использованием логических операций; разрабатывать программы, содержащие операторы цикла.

*Диагностика и способы отслеживания результата:*

устный опрос по пройденному теоретическому материалу.

# **Тема 4. Знакомство с электроникой. (50 часов)**

*Теория (26 ч).* Техника безопасности. Общее понятие об электрическом токе. Виды источников тока и электронные компоненты. Условные графические обозначения на электрических схемах. Понятие об электрической цепи и ее принципиальной схеме. Электрическая цепь – электрическая схема. Обозначение элементов. Сборка электрических цепей по предложенным схемам. Электронный конструктор. Внесение изменений в предложенную схему.

*Практика (24 ч.).* Проект [«Пантограф»](http://wiki.amperka.ru/%D0%BA%D0%BE%D0%BD%D1%81%D0%BF%D0%B5%D0%BA%D1%82-arduino:%D0%BF%D0%B0%D0%BD%D1%82%D0%BE%D0%B3%D1%80%D0%B0%D1%84). Проект [«Перетягивание каната»](http://wiki.amperka.ru/%D0%BA%D0%BE%D0%BD%D1%81%D0%BF%D0%B5%D0%BA%D1%82-arduino:%D0%BF%D0%B5%D1%80%D0%B5%D1%82%D1%8F%D0%B3%D0%B8%D0%B2%D0%B0%D0%BD%D0%B8%D0%B5-%D0%BA%D0%B0%D0%BD%D0%B0%D1%82%D0%B0). Проект [«Маячок»](http://wiki.amperka.ru/%D0%BA%D0%BE%D0%BD%D1%81%D0%BF%D0%B5%D0%BA%D1%82-arduino:%D0%BC%D0%B0%D1%8F%D1%87%D0%BE%D0%BA). Проект [«Терменвокс»](http://wiki.amperka.ru/%D0%BA%D0%BE%D0%BD%D1%81%D0%BF%D0%B5%D0%BA%D1%82-arduino:%D1%82%D0%B5%D1%80%D0%BC%D0%B5%D0%BD%D0%B2%D0%BE%D0%BA%D1%81). Проект [«Миксер»](http://wiki.amperka.ru/%D0%BA%D0%BE%D0%BD%D1%81%D0%BF%D0%B5%D0%BA%D1%82-arduino:%D0%BC%D0%B8%D0%BA%D1%81%D0%B5%D1%80). Проект [«Маячок с нарастающей яркостью»](http://wiki.amperka.ru/%D0%BA%D0%BE%D0%BD%D1%81%D0%BF%D0%B5%D0%BA%D1%82-arduino:%D0%BC%D0%B0%D1%8F%D1%87%D0%BE%D0%BA-%D1%81-%D0%BD%D0%B0%D1%80%D0%B0%D1%81%D1%82%D0%B0%D1%8E%D1%89%D0%B5%D0%B9-%D1%8F%D1%80%D0%BA%D0%BE%D1%81%D1%82%D1%8C%D1%8E). Проект [«Кнопочные ковбои»](http://wiki.amperka.ru/%D0%BA%D0%BE%D0%BD%D1%81%D0%BF%D0%B5%D0%BA%D1%82-arduino:%D0%BA%D0%BD%D0%BE%D0%BF%D0%BE%D1%87%D0%BD%D1%8B%D0%B5-%D0%BA%D0%BE%D0%B2%D0%B1%D0%BE%D0%B8). Проект [«Бегущий огонѐк»](http://wiki.amperka.ru/%D0%BA%D0%BE%D0%BD%D1%81%D0%BF%D0%B5%D0%BA%D1%82-arduino:%D0%B1%D0%B5%D0%B3%D1%83%D1%89%D0%B8%D0%B9-%D0%BE%D0%B3%D0%BE%D0%BD%D0%B5%D0%BA). Проект [«Секундомер»](http://wiki.amperka.ru/%D0%BA%D0%BE%D0%BD%D1%81%D0%BF%D0%B5%D0%BA%D1%82-arduino:%D1%81%D0%B5%D0%BA%D1%83%D0%BD%D0%B4%D0%BE%D0%BC%D0%B5%D1%80). Проект [«Пульсар»](http://wiki.amperka.ru/%D0%BA%D0%BE%D0%BD%D1%81%D0%BF%D0%B5%D0%BA%D1%82-arduino:%D0%BF%D1%83%D0%BB%D1%8C%D1%81%D0%B0%D1%80). Проект [«Светильник с управляемой яркостью»](http://wiki.amperka.ru/%D0%BA%D0%BE%D0%BD%D1%81%D0%BF%D0%B5%D0%BA%D1%82-arduino:%D1%81%D0%B2%D0%B5%D1%82%D0%B8%D0%BB%D1%8C%D0%BD%D0%B8%D0%BA-%D1%81-%D1%83%D0%BF%D1%80%D0%B0%D0%B2%D0%BB%D1%8F%D0%B5%D0%BC%D0%BE%D0%B9-%D1%8F%D1%80%D0%BA%D0%BE%D1%81%D1%82%D1%8C%D1%8E). Проект [«Мерзкое пианино»](http://wiki.amperka.ru/%D0%BA%D0%BE%D0%BD%D1%81%D0%BF%D0%B5%D0%BA%D1%82-arduino:%D0%BC%D0%B5%D1%80%D0%B7%D0%BA%D0%BE%D0%B5-%D0%BF%D0%B8%D0%B0%D0%BD%D0%B8%D0%BD%D0%BE)

*Формы и методы*. Объяснительно-иллюстративный, репродуктивный, диалогический, эвристический, технология индивидуальных консультаций.

# *Результаты обучения:*

*Учащиеся должны знать:*

- читать схемы, таблицы, графики и т. д.;
- создавать и преобразовывать знаки и символы в модели и схемы для решения учебных и познавательных задач;
- анализировать логическую структуру принципиальных схем.

*Учащиеся должны уметь:*

- собирать электрическую цепь по предложенной схеме;
- строить таблицы истинности для логических выражений;
- строить электрические схемы;
- вычислять истинностное значение логического выражения

*Диагностика и способы отслеживания результата:*

устный опрос по пройденному теоретическому материалу.

# **Тема 5. Конструирование и дизайн – 34 часа.**

*Теория (6 ч.).* Начальное техническое конструирование, знакомство с понятием конструкции и ее основных свойств. Эстетические особенности различных технических объектов. Моделирование робота как исполнителя команд от устройства управления.

*Практика (28 ч.).* Проект [«Ночной светильник»](http://wiki.amperka.ru/%D0%BA%D0%BE%D0%BD%D1%81%D0%BF%D0%B5%D0%BA%D1%82-arduino:%D0%BD%D0%BE%D1%87%D0%BD%D0%BE%D0%B9-%D1%81%D0%B2%D0%B5%D1%82%D0%B8%D0%BB%D1%8C%D0%BD%D0%B8%D0%BA). Проект [«Кнопочный переключатель»](http://wiki.amperka.ru/%D0%BA%D0%BE%D0%BD%D1%81%D0%BF%D0%B5%D0%BA%D1%82-arduino:%D0%BA%D0%BD%D0%BE%D0%BF%D0%BE%D1%87%D0%BD%D1%8B%D0%B9-%D0%BF%D0%B5%D1%80%D0%B5%D0%BA%D0%BB%D1%8E%D1%87%D0%B0%D1%82%D0%B5%D0%BB%D1%8C). Проект [«Светильник с кнопочным управлением»](http://wiki.amperka.ru/%D0%BA%D0%BE%D0%BD%D1%81%D0%BF%D0%B5%D0%BA%D1%82-arduino:%D1%81%D0%B2%D0%B5%D1%82%D0%B8%D0%BB%D1%8C%D0%BD%D0%B8%D0%BA-%D1%81-%D0%BA%D0%BD%D0%BE%D0%BF%D0%BE%D1%87%D0%BD%D1%8B%D0%BC-%D1%83%D0%BF%D1%80%D0%B0%D0%B2%D0%BB%D0%B5%D0%BD%D0%B8%D0%B5%D0%BC). Проект [«Счѐтчик нажатий»](http://wiki.amperka.ru/%D0%BA%D0%BE%D0%BD%D1%81%D0%BF%D0%B5%D0%BA%D1%82-arduino:%D1%81%D1%87%D0%B5%D1%82%D1%87%D0%B8%D0%BA-%D0%BD%D0%B0%D0%B6%D0%B0%D1%82%D0%B8%D0%B9). Проект [«Комнатный](http://wiki.amperka.ru/%D0%BA%D0%BE%D0%BD%D1%81%D0%BF%D0%B5%D0%BA%D1%82-arduino:%D0%BA%D0%BE%D0%BC%D0%BD%D0%B0%D1%82%D0%BD%D1%8B%D0%B9-%D1%82%D0%B5%D1%80%D0%BC%D0%BE%D0%BC%D0%B5%D1%82%D1%80)  [термометр»](http://wiki.amperka.ru/%D0%BA%D0%BE%D0%BD%D1%81%D0%BF%D0%B5%D0%BA%D1%82-arduino:%D0%BA%D0%BE%D0%BC%D0%BD%D0%B0%D1%82%D0%BD%D1%8B%D0%B9-%D1%82%D0%B5%D1%80%D0%BC%D0%BE%D0%BC%D0%B5%D1%82%D1%80). Проект [«Метеостанция»](http://wiki.amperka.ru/%D0%BA%D0%BE%D0%BD%D1%81%D0%BF%D0%B5%D0%BA%D1%82-arduino:%D0%BC%D0%B5%D1%82%D0%B5%D0%BE%D1%81%D1%82%D0%B0%D0%BD%D1%86%D0%B8%D1%8F). Проект [«Тестер батареек»](http://wiki.amperka.ru/%D0%BA%D0%BE%D0%BD%D1%81%D0%BF%D0%B5%D0%BA%D1%82-arduino:%D1%82%D0%B5%D1%81%D1%82%D0%B5%D1%80-%D0%B1%D0%B0%D1%82%D0%B0%D1%80%D0%B5%D0%B5%D0%BA). Проект [«Светильник,](http://wiki.amperka.ru/%D0%BA%D0%BE%D0%BD%D1%81%D0%BF%D0%B5%D0%BA%D1%82-arduino:%D1%81%D0%B2%D0%B5%D1%82%D0%B8%D0%BB%D1%8C%D0%BD%D0%B8%D0%BA-%D1%83%D0%BF%D1%80%D0%B0%D0%B2%D0%BB%D1%8F%D0%B5%D0%BC%D1%8B%D0%B9-%D0%BF%D0%BE-usb)  [управляемый по USB»](http://wiki.amperka.ru/%D0%BA%D0%BE%D0%BD%D1%81%D0%BF%D0%B5%D0%BA%D1%82-arduino:%D1%81%D0%B2%D0%B5%D1%82%D0%B8%D0%BB%D1%8C%D0%BD%D0%B8%D0%BA-%D1%83%D0%BF%D1%80%D0%B0%D0%B2%D0%BB%D1%8F%D0%B5%D0%BC%D1%8B%D0%B9-%D0%BF%D0%BE-usb)

# *Результаты обучения:*

*Учащиеся должны знать:*

- выделять в сложных объектах простые;
- планировать работу по конструированию сложных объектов из простых;
- знать конструктивные особенности различных моделей и механизмов, конструктивные особенности различных роботов.

*Учащиеся должны уметь:*

конструировать различные модели;

создавать сложные объекты

*Диагностика и способы отслеживания результата:*

устный опрос по пройденному теоретическому материалу.

### **Тема 6. Основы компьютерного и натурного моделирования. Проектная деятельность. – 24 часа.**

*Теория (9 ч.).* Понятие модели объекта, процесса, явления. Понятие компьютерной модели задачи. Построение модели: постановка задачи, определение исходных данных и результатов, установление соотношений, связывающих исходные данные и результаты. Проверка адекватности построенной модели. Понятие о компьютерном эксперименте. Основные виды свертывания информации: выделение ключевых слов, аннотирование, реферирование. Требования к научной работе: информативность, высокая смысловая емкость, лаконичность, четкость формулировок, соответствие языка и стиля выполненной работы языку и стилю научной литературы. Проектирование работы. Социальное проектирование экологической и научной направленности, предложение возможных вариантов реализации проектов.

*Практика (15 ч.).* Структурирование, отбор имеющихся материалов проектной и исследовательской работы. Самостоятельная работа над проектом.

# *Результаты обучения:*

*Учащиеся должны знать:*

- Знать принципы построения модели задачи;
- осуществлять системный анализ объекта, выделять существенные свойства с точки зрения целей моделирования;
- оценивать адекватность модели моделируемому объекту и целям моделирования;
- представлять этапы решения задачи на компьютере;
- ставить цели проведения компьютерного эксперимента.
- соблюдать требования к организации рабочего места, требования безопасности и гигиены при работе со средствами ИКТ
- определять инструменты текстового и графического редакторов для выполнения базовых операций по созданию документов;
- создавать иллюстративный материал, соответствующий создаваемому мультимедийному объекту.

*Учащиеся должны уметь:*

- строить компьютерные и натурные модели;
- анализировать соответствие модели исходной задаче;
- проводить компьютерный эксперимент для построенных моделей
- работать с электронной почтой и сервисами Интернета
- осуществлять поиск информации в сети Интернет;
- создавать текстовые документы работать с фрагментами текста;
- создавать мультимедийную презентацию;
- оформлять документы в соответствии с заданными требованиями.

*Диагностика и способы отслеживания результата:*

устный опрос по пройденному теоретическому материалу.

# **Тема 7. Подведение итогов курса. Смотр-конкурс. (2 часа)**

Смотр-конкурс готовых моделей робота обучающихся. Критерии оценивания. *Формы и методы*. Диалогический, проблемно-исследовательский.

*Результаты обучения:*

*Учащиеся должны знать:*

основные требования курса готовых моделей робота.

*Учащиеся должны уметь:*

выполнять защиту своих моделей.

*Диагностика и способы отслеживания результата:* смотр-конкурс готовых проектов.

# **1.4. Планируемые результаты**

У обучающихся должны быть сформированы кроме основ общекультурных, общеучебных компетенций, компетентностей по робототехнике на основе программирования в среде Espruino IDO на языке JavaScript, навыки и умения технического конструирования.

По окончании курса обучения по программе у обучающихся будут сформированы основы общекультурных, общеучебных и предметных компетенций, которые обеспечат ему комфортное вхождение в образовательную и социальную среду выбора старшеклассниками профиля дальнейшего обучения, будущей профессии. Самореализация учащихся путем участия в конкурсах, соревнованиях разного уровня.

Личностные образовательные результаты: • готовность к самоидентификации в окружающем мире на основе критического анализа информации, отражающей различные точки зрения на смысл и ценности жизни; • умение создавать и поддерживать индивидуальную информационную среду, обеспечивать защиту значимой информации и личную информационную безопасность, развитие чувства личной ответственности  $3a$ качество окружающей информационной среды; • приобретение опыта использования информационных ресурсов общества и электронных средств связи в учебной и практической деятельности; • умение осуществлять совместную информационную деятельность, в частности при выполнении учебных проектов; • повышение своего образовательного уровня и уровня готовности к продолжению обучения с использованием ИКТ.

Метапредметные образовательные результаты: 6 • планирование деятельности: определение последовательности промежуточных целей с учётом конечного результата, составление плана и последовательности действий; • прогнозирование результата деятельности и его характеристики; • контроль в форме сличения результата действия с заданным эталоном; • коррекция деятельности: внесение необходимых дополнений и корректив в план действий; • умение выбирать источники информации, необходимые для решения задачи (средства массовой информации, электронные базы данных, информационно-телекоммуникационные системы, Интернет, словари, справочники, энциклопедии и др.); • умение выбирать средства ИКТ для решения задач из разных сфер человеческой деятельности;

#### Предметные образовательные результаты:

• Способность и готовность применять необходимые для построения моделей знания принципов действия и математического описания составных частей мехатронных и робототехнических систем (информационных, электромеханических, электронных • элементов и средств вычислительной техники);

• Способность реализовывать модели средствами вычислительной техники;

• Владение навыками разработки макетов информационных, механических, электронных и микропроцессорных модулей мехатронных и робототехнических систем;

• Владение основами разработки алгоритмов и составления программ управления роботом;

• Умение проводить настройку и отладку конструкции робота.

#### Общекультурные компетенции

- $\bullet$ Владение культурой мышления, сформированная способность к восприятию, анализу и обобщению информации, постановке цели и выбору путей ее достижения;
- Готовность к работе в коллективе;  $\bullet$
- Стремление к саморазвитию, самообразованию и самовоспитанию;  $\bullet$
- Критическая оценка собственных достоинств и недостатков, выбор путей и средств  $\bullet$ развития первых и устранения последних;
- $\bullet$ Осознание социальной значимости своей индивидуальной траектории развития, высокая мотивация к учебной деятельности;

Способность работать с информацией в глобальных компьютерных сетях;  $\bullet$ 

# Учебные компетенции.

# В учебной деятельности:

- Использование базовых научных методов в учебной деятельности;  $\bullet$
- Опыт вхождения в диалог с учителем и обучающимися на основе толерантности в обучении через постановку проблемы и поиск вариантов ее решения;
- Демонстрация креативности мышления через выдвижение неожиданных, оригинальных  $\bullet$ гипотез в разрешении проблемных вопросов и ситуаций;
- Владение базовыми подходами к сбору и анализу фактов в рамках изучаемого предмета с  $\bullet$ использованием традиционных методов и современных информационных технологий;

# В научно-исследовательской деятельности:

- Применение полученных знаний в области теории и истории изучаемого предмета, основ  $\bullet$ коммуникации, анализа и интерпретации исходных текстов в собственной научноисследовательской деятельности;
- $\bullet$ Способность проводить под руководством педагога локальные исследования на основе существующих методик в конкретной (узкой) области знания с формулировкой аргументированных умозаключений и выводов;
- $\bullet$ Владение основами участия в научных дискуссиях, выступления с сообщениями и докладами устного, письменного и виртуального (размещение в информационных сетях) представления материала собственных исследований;

# В проектной деятельности:

- Владение основами разработки, реализации и защиты различного типа проектов в предметных сферах;
- Владение способами организации целеполагания, планирования, анализа, рефлексии, самооценки.

# Предметные компетенции:

- Способность и готовность применять необходимые для построения моделей знания принципов действия и математического описания составных частей робототехнических систем:
- Способность реализовывать модели средствами вычислительной техники;
- Владение основами разработки алгоритмов и составления программ управления роботом;  $\bullet$
- Умение проводить настройку и отладку конструкции робота;
- Способность применять контрольно-измерительную аппаратуру для определения характеристик и параметров роботов;
- Владение основами разработки функциональных схем;
- Владение навыками проведения предварительных испытаний составных частей опытного робототехнической системы по заданным программам и методикам.

# Формы проверки результатов освоения программы кружка включают в себя следующее:

- теоретические зачеты;
- отчеты по практическим занятиям;  $\bullet$
- $\bullet$ оценку разработанных проектов;
- соревнования.  $\bullet$
- $\bullet$ Условиями успешности обучения в рамках программы кружка являются:
- $\bullet$ активность обучаемого;
- повышенная мотивация:  $\bullet$
- самостоятельность мышления;  $\bullet$
- участие в соревнованиях.  $\bullet$

# Результатом работы должны стать соревнования робототехники.

Из способов оценивания предлагается мониторинговая модель, как наблюдение за работой, описание особенностей поведения ребёнка.

Динамику интереса можно будет отслеживать путем:

- собеседования в процессе работы;
- анкетирования на первом и последнем занятии.

Результат может стать участие кружковцев в конкурсах различного уровня: школьный, муниципальный, областной, региональный, всероссийский, международный.

#### **Блок №2. «Комплекс организационно-педагогических условий» 2.1. Календарный график.**

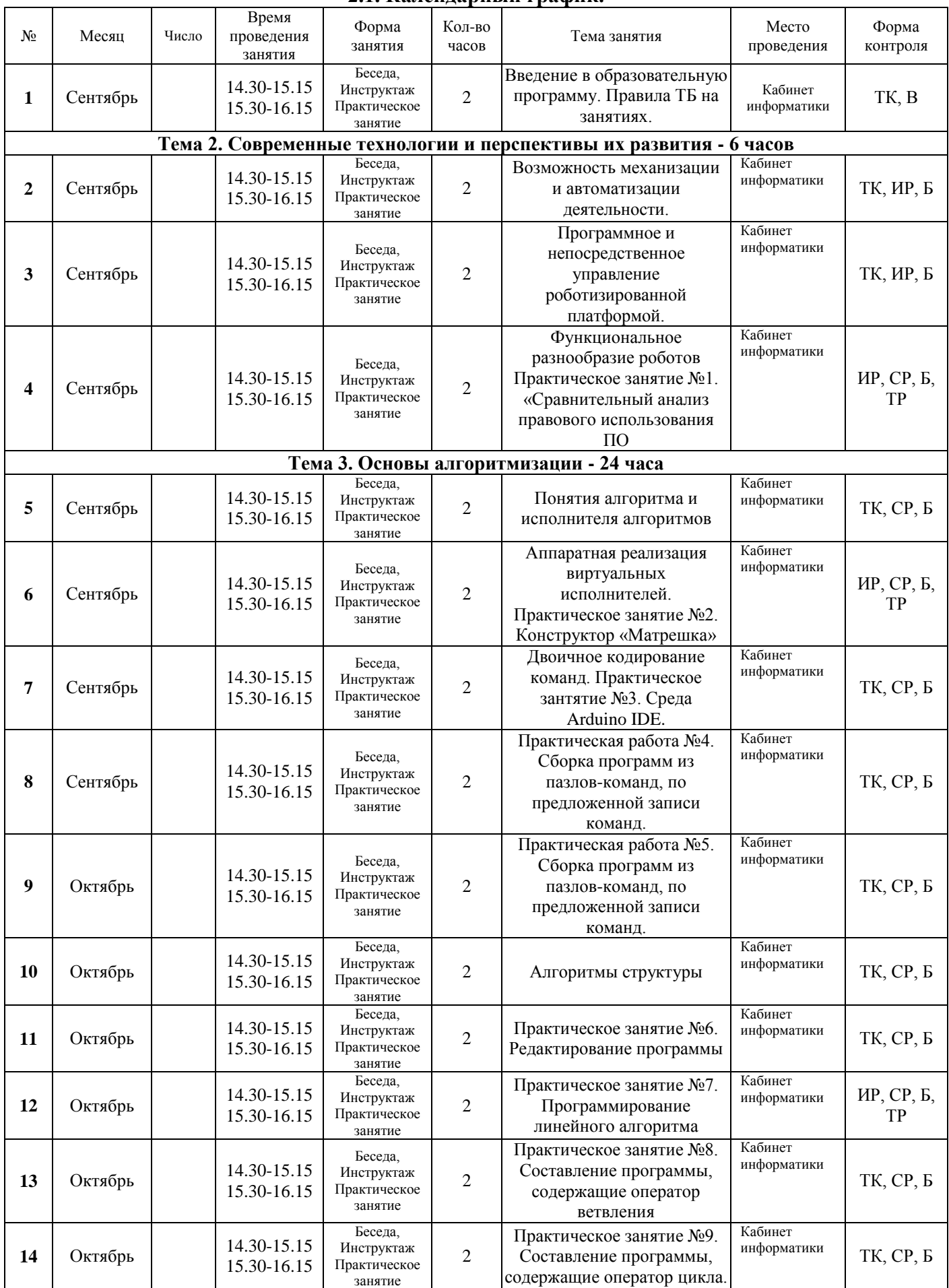

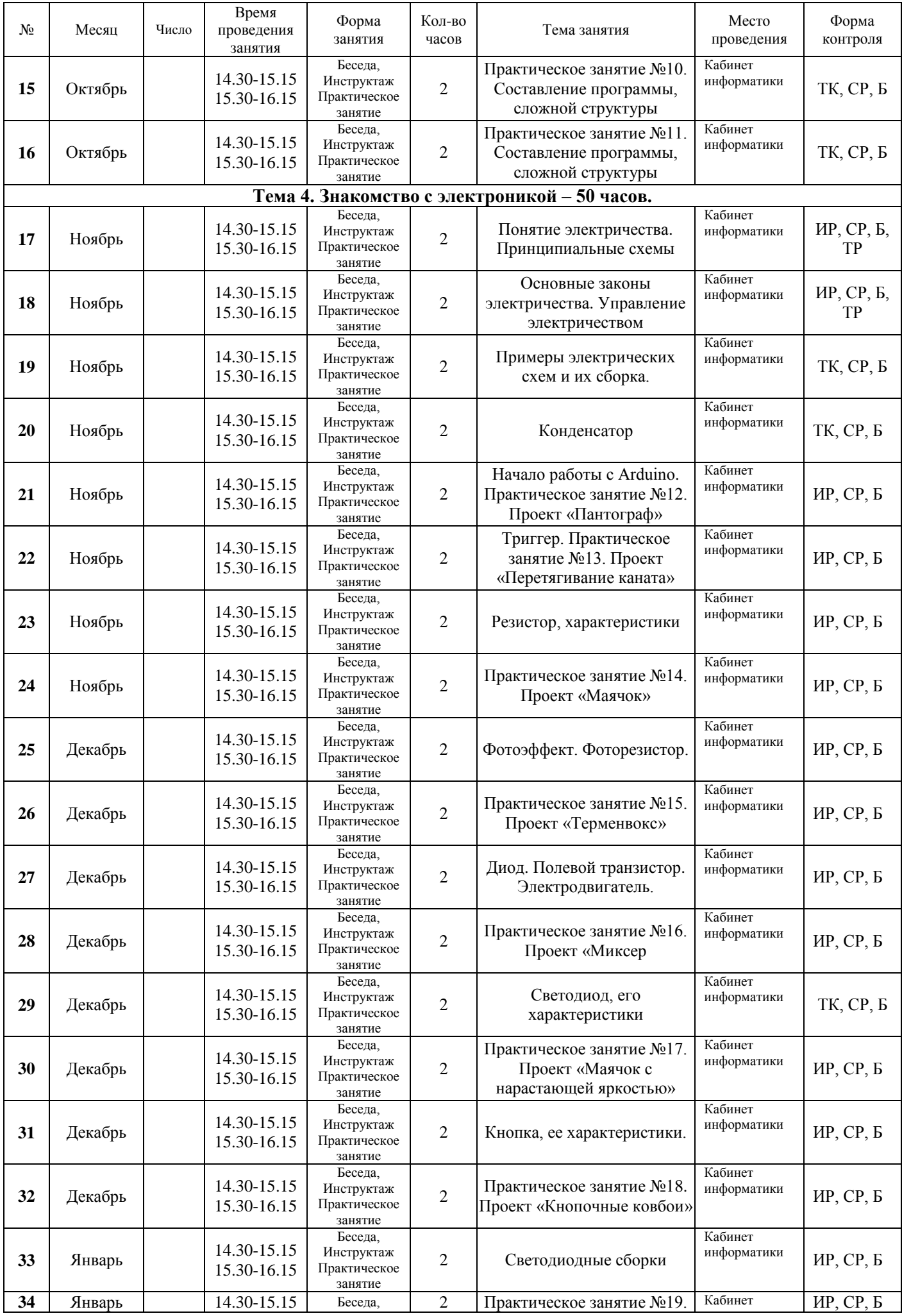

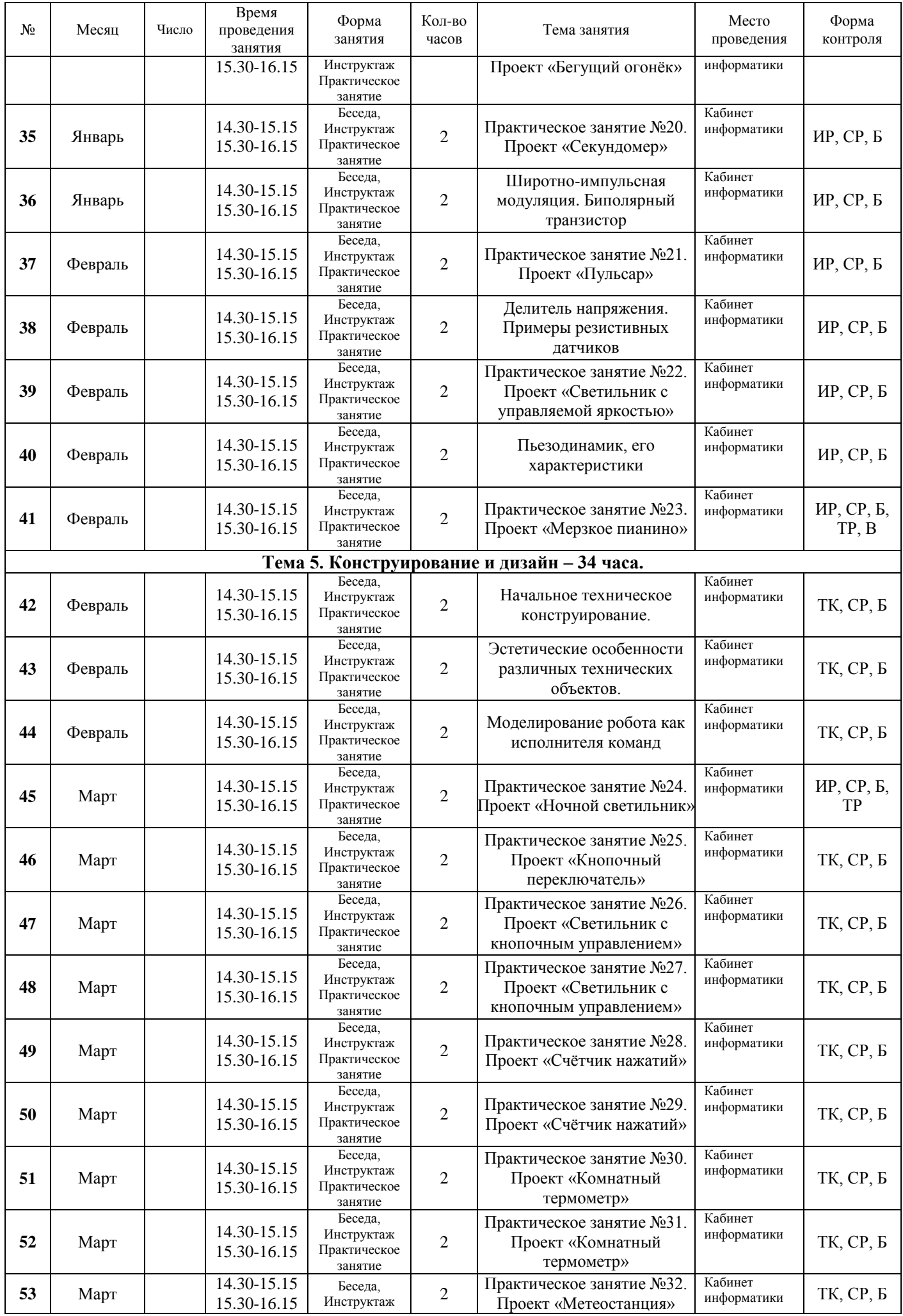

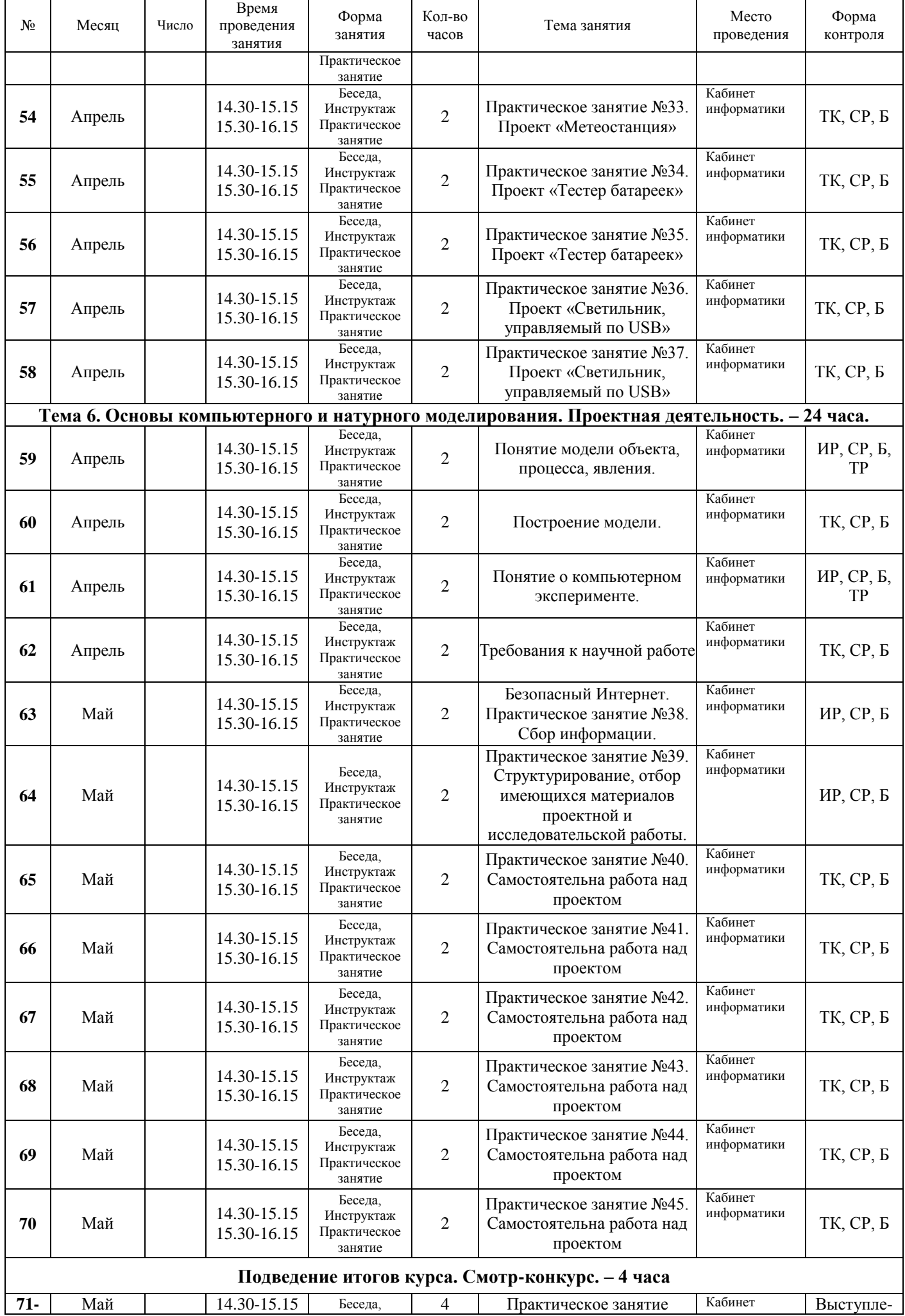

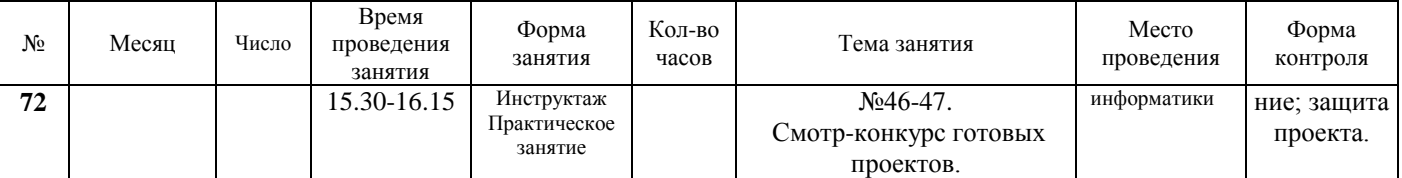

#### **Сокращения:**

Б – беседа

ТК – текущий контроль

ИР – индивидуальная работа

СР – самостоятельная работа

В – викторина

ЗП – защита проект

# **2.2. Условия реализации программы**

#### **Материально-техническое обеспечение программы**

Для успешной реализации программы необходимо:

- 1. Кабинет, оснащенный по всем требованиям безопасности и охраны труда.
- 2. On-line выход в Интернет (желательно выделенная линия).
- 3. Столы 8 шт.
- 4. Стулья 10 шт.
- 5. Компьютеры (лучше ноутбуки) 8 шт.
- 6. Мультимедиа проектор.
- 7. Экран.
- 8. Интерактивная доска.
- 9. Дисковые накопители.
- 10. Комплекты «Матрѐшка Z».

Программное обеспечение:

- 1. Операционная система Windows (7, 8 или выше), Linux;
- 2. Среда программирования Espruino IDE.

Методические материалы

- 1. Мультимедийные презентации в формате МS Power Point
- 2. Электронные книги и учебники
- 3. Библиотеки программ.

Для успешного проведения занятий необходимо создать локальный сайт, на котором находились бы все материалы курса: конспекты лекций, визуальные материалы для занятий, практические задания и работы учащихся, список рекомендуемой литературы, материалы для дополнительного чтения.

# **Методическое обеспечение**

### **Методическое обеспечение программы**

**Методы обучения.** Выбор форм и методов обучения зависит от степени сложности изучаемого материала, уровня подготовки воспитанников, эмоционального настроя группы и желания учащихся работать.

Преподаватель ставит новую техническую задачу, решение которой ищется совместно. При необходимости выполняется эскиз конструкции. Если для решения требуется программирование, учащиеся самостоятельно составляют программы на компьютерах (возможно по предложенной преподавателем схеме). Далее учащиеся работают в группах по 2 человека, ассистент преподавателя (один из учеников) раздает конструкторы с контроллерами и дополнительными устройствами. Проверив наличие основных деталей, учащиеся приступают к созданию роботов. При необходимости преподаватель раздает учебные карточки со всеми этапами сборки (или выводит изображение этапов на большой экран с помощью проектора). Программа загружается учащимися из компьютера в контроллер готовой модели робота, и проводятся испытания на специально приготовленных полях. При необходимости производится модификация программы и конструкции. На этом этапе возможно разделение ролей на конструктора и программиста. По выполнении задания учащиеся делают выводы о наиболее эффективных механизмах и программных ходах, приводящих к решению проблемы. Удавшиеся модели снимаются на фото и видео. На заключительной стадии полностью разбираются модели роботов и укомплектовываются конструкторы, которые принимает ассистент. Фото- и видеоматериал по окончании урока размещается на специальном школьном сетевом ресурсе для последующего использования учениками

Используются следующие методы обучения:

*Объяснительно-иллюстративные:* рассказ, беседа, просмотр иллюстраций из журналов, демонстрация и иллюстрация.

*Репродуктивный:* изготовление работ по образцу, алгоритму.

*Диалогический:* диалог между воспитанником и педагогом, который обеспечивает более полное, точное, углубленное изучение материала, путём обсуждения, возникающих проблем при разработке творческих проектов.

*Эвристический:* воспитанники самостоятельно с учѐтом приобретѐнных знаний и умений разрабатывают и изготавливают новые модели, изделия, творческие работы, проводят поиск новых решений.

*Проблемно-исследовательские:* воспитанники совместно с педагогом проводят исследования, обобщают материалы, используют новые технологии.

*Игровые:* занятие-путешествие*,* игра, соревнование.

Методы, стимулирующие активность детей (игра, дискуссия, создание эмоциональноокрашенных ситуаций, поощрение и похвала, поддержка, проблемно-поисковые ситуации.

**Стимулы**: отбор работы на конкурс, награждение грамотой или ценным призом.

#### **2.3. Формы аттестации**

Проверка знаний, умений и навыков проводится в три этапа:

- Начальная диагностика проводится в начале обучения. Ее результаты позволяют определить уровень развития практических навыков.
- Промежуточная диагностика проводится по темам программы тематические тесты, беседы, сборка и программирование робота для разных целей.
- Итоговая диагностика проводится в конце обучения. Ее результаты овладение новыми практическими навыками, умение применять знания на практике. В качестве итогового контроля проводятся соревнования, выставки.

#### **2.4 Оценочные материалы**

Оценочные материалы выражаются в успешной сдаче текущих и итоговых тестов по разделам программы, в применение на практике программирования, тестирования, сборки модели, в участии школьников в олимпиадах по информатике, в работе научных конференциях по информатике и техническому конструированию.

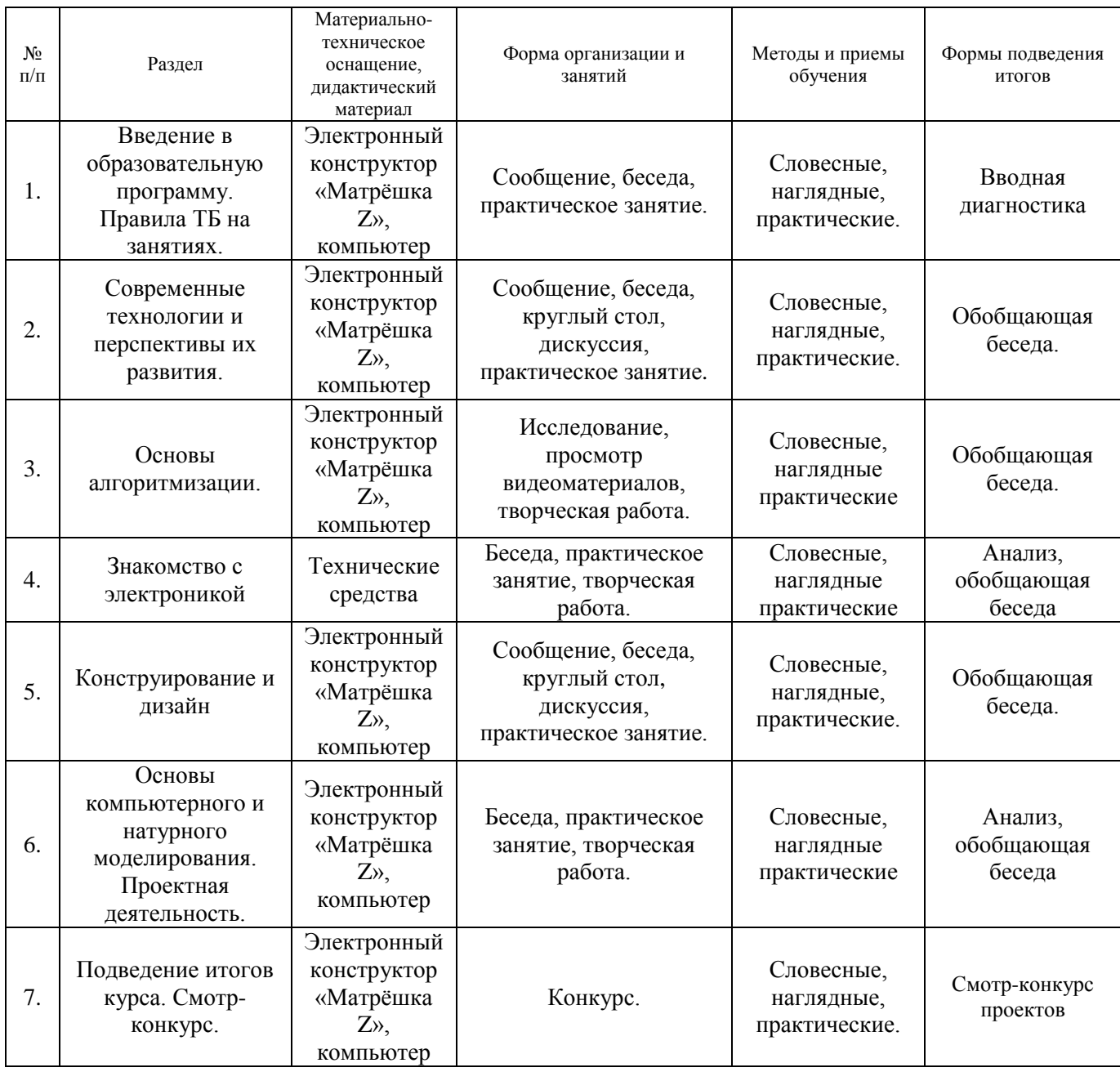

# **2.5. Методические материалы**

# **2.6. Список литературы и средств обучения**

#### **Методические пособия для педагогов дополнительного образования по модулю:**

- 1. Накано Э. Введение в робототехнику пер. с япон. М.; Мир, 1988. 334 с., ил.
- 2. Образовательная робототехника во внеурочной деятельности: учебнометодическое пособие /В. Н. Халамов и др. – Челябинск: Взгляд, 2011.– 96 с ил.
- 3. Тузова О. Программа и тематическое планирование курса «Основы программируемой микроэлектроники. Создание управляемых устройств на базе вычислительной платформы Ардуино» [Электронный ресурс]: Элективный курс. 10 класс URL: http://wiki.amperka.ru/\_media.
- 4. Юревич Е. И. Основы робототехники. 2-е изд., перераб. и доп. СПб.: БХВ-Петербург, 2005. - 416 с., ил.

#### **Список литературы для школьников для освоения модуля:**

- 1. Гололобов. В. Н. С чего начинаются роботы. О проекте Arduino для школьников и не только). – М., 2011.
- 2. Предко М. 123 эксперимента по робототехнике. М.: НТ Пресс, 2007. 544 с., ил. Энциклопедический словарь юного техника. – М., «Педагогика», 1988. – 463 с.
- 3. Филиппов С.А. Робототехника для детей и родителей. СПб.: Наука, 2010 195 с.

# **Интернет ресурсы:**

- [http://amperka.ru](http://amperka.ru/)
- <http://int-edu.ru/>
- http://raor.ru/